**Fonts Ninja For Chrome PC/Windows**

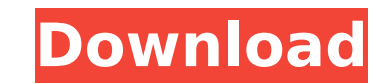

## **Fonts Ninja For Chrome Free 2022**

With Fonts Ninja, you can easily create and manage your personal fonts library. You can start downloading, installing, editing, and deleting fonts as you like. Able to sync fonts among devices (of the same or different bra boring old sans serif font ever again. Start your free trial today! Bandeez is a fun, easy, and great-looking music application for personal computers. Bandeez has a few powerful features like rekordbox, audio generator, v musics in a very easy and convenient way. Audio Generator lets you create your own music with a few simple tools such as tuner, synth and so on. Visualizer allows you to change the picture of your desktop according to the also a powerful musical instrument creator which lets you create your own music just in a click! Bandeez is a very user-friendly music application. The interface is very organized and easy to follow with icons to be clicke harmonic visualizations. You can easily change and manage your existing music according to your preferences. Bandeez is a fun, easy, and great-looking music application for personal computers. Bandeez helps users to transf downloads, including software downloads. All of the software listed on this website, including Freeware and Shareware, are legally purchased. Download.com will not respond to any requests that include your Credit Card info to confirm your identity for a valid billing order.1. Field of the Invention The present invention of the present invention relates to a display device for a portable telephone and its manufacturing method, and more partic The conventional method of attaching a display device is to mount the display device on a board using a flip chip method. FIGS. 6

Fonts Ninja is a set of utilities for the Google Chrome browser to optimize font performance. It automatically finds and scans fonts installed in your Chrome browser and adjusts them to make your site easier to read. It wi them to improve performance This application helps you save bandwidth, it will scan, not only Google font types, but all installed typeface and it will optimize them to save bandwidth and increase the rendering performance scan all installed fonts in your browser and suggests them to you, whether you like or not. If the fonts set you are using is in Fonts Ninja database, you will see the result in the form of: Favicon (32x32) and Fonts in im like me, who don't really care about the fonts installed on their machine, because we are not webdesigners. However, Font Ninja will scan fonts and all embedded into the results too. You can filter only Google fonts, analy recommended fonts - Analysis of all fonts installed in your browser and display of all embedded fonts - Receive notification when a new set of fonts will be required by your website - Save bandwidth - Find fonts not instal from webfonts.info Cons: - CPU load after scanning - Some fonts are not included in Google fonts database - Work with old browsers doesn't work properly - Must be enabled manually FAQ : - How can I know the fonts included make the default button. \$result = json\_decode(curl\_exec(\$curl)); \$result = json\_decode(\$result); foreach(\$result->t['result'] as \$key=>\$value) { echo ''. strtoupper(\$value->family). ' b7e8fdf5c8

## **Fonts Ninja For Chrome Crack (2022)**

## **Fonts Ninja For Chrome Crack +**

Premium Web Fonts is the best alternative to the available Google web fonts. How does it work? Fonts Ninja is a Chrome extension that allows you to access all the web fonts offered by Google and other services that use web supports web fonts (which is a recent Chrome feature), you can switch to Fonts Ninja as a Chrome extension to access that font. In that way, you can switch to a web font without having to use another browser. Fonts Ninja i and go to 'chrome://extensions' and click on the 'Developer mode' to make it visible. Now, click on the 'Load unpacked' to check whether you have to run the installer before activating the extension. Now click on 'Install' menu in menubar' and make sure to change 'Safari' to 'Chrome'. After clicking on the 'Install' tab, you will be redirected to 'Settings' and there you will find 'Fonts Ninja - Web Fonts' and there is also an 'Uninstall' bu Ninja' and you will see the list of installed fonts. What is the difference between 'Plantin' and 'Lusitanian'? The difference between 'Plantin' and 'Lusitanian'? The difference between 'Plantin' and 'Lusitanian' is for Wi Fonts Ninja? Google Web Fonts is available for Chrome, while Fonts Ninja is available for Chrome and Safari. Google Web Fonts was built from the scratch. Fonts Ninja was rebuilt after Google shut down its own web font serv allows only web-based fonts. Fonts Ninja allows both web-based and local fonts. Google

## **What's New In?**

Fonts Ninja for Chrome is a powerful and user-friendly chrome extension that lets you quickly and easily upload any webfonts directly to Fonts Ninja, get your website fonts on the fly, preview them and download any font yo Easy Previewing . Awesome Search . Create New Fonts . Full Screen Previewing . Save to Directory Fonts Ninja for Chrome allows users to upload and preview webfonts directly from the websites they visit, without having to g optimized for Google Chrome with the following configurations (see below for full details): • 1024 x 576 Pixel • Content-Scale 0.85, Remaining space reserved for the 'Save' button Note: Fonts Ninja for Chrome: A Recommende extension for uploading and previewing webfonts directly from websites. It is developed with the intention to eliminate long and tedious tasks and save time when using webfonts. The extension also includes search and a fav extension for Google Chrome and requires the following additional software: Internet Explorer, Firefox, Opera, Safari etc Additional Information: Fonts Ninja for Chrome Requirements: . Google Chrome . Internet Explorer, Fi on the image above to download it. Top features of Fonts Ninja for Chrome: . Simple & Intuitive interface . Easy to Use . Save time and Efforts . Automatically upload webfonts to Fonts Ninja . Preview webfonts online direc directory Note: Fonts Ninja for Chrome: △ Recommended for New Sites with Webfonts Fonts Ninja for Chrome is a fast, robust and easy-to-use Chrome extension for uploading